# **M2102-2 Architecture des réseaux DUT Info S2** TD 5 : révisions

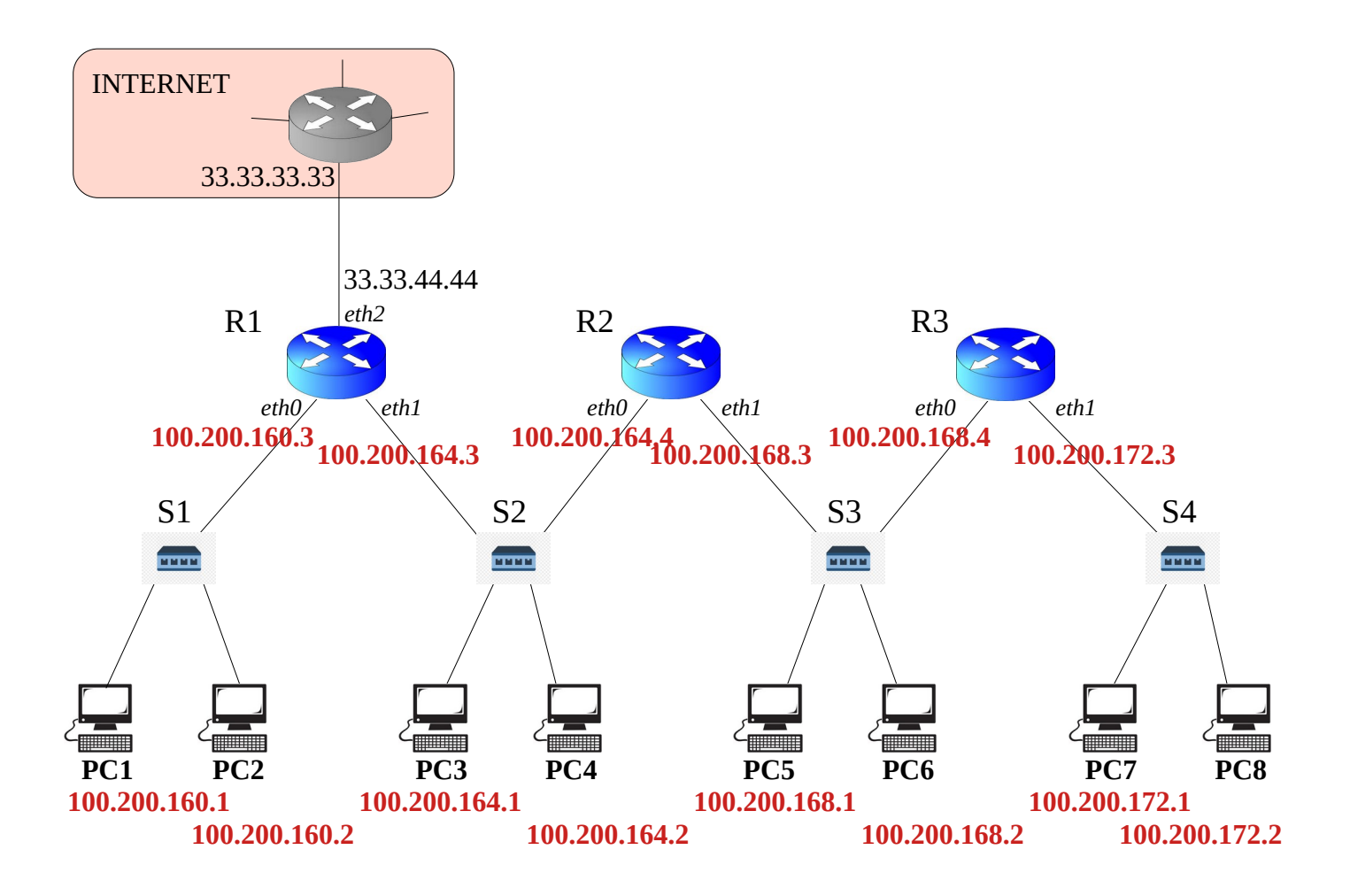

Ce schéma décrit la topologie de votre réseau, constitué de trois routeurs R1, R2, R3 (ayant chacun plusieurs interfaces *eth0*, *eth1*...), quatre switchs S1, S2, S3, S4, ainsi que 8 ordinateurs PC1, …, PC8. Le routeur gris d'adresse IP 33.33.33.33 ne vous appartient pas, c'est la porte d'accès vers Internet.

 **Question 1** : l'adresse IP de votre réseau est 100.200.160.0/20. Découpez-la afin d'attribuer à chacun de vos quatre sous-réseaux une adresse IP différente. Vous choisirez, pour chacun d'eux, un masque le plus petit possible.

 *indication : chaque switch définit en quelque sorte un sous-réseau différent.*

**Réseau 0 (machines reliées au switch S1) : adresse réseau : 100.200.160.0/22 Réseau 1 (machines reliées au switch S2) : adresse réseau : 100.200.164.0/22 Réseau 2 (machines reliées au switch S3) : adresse réseau : 100.200.168.0/22 Réseau 3 (machines reliées au switch S4) : adresse réseau : 100.200.172.0/22**

**Les adresses IP des machines sont indiquées sur le schéma.**

#### **Question 2** : affectez à chaque interface de chaque routeur une adresse IP. Pour l'interface *eth2* du routeur R1, l'adresse IP 33.33.44.44 lui a été affectée.

 *indication : il n'y a pas qu'un seul choix possible, à vous de choisir des adresses IP qui correspondent au découpage que vous avez choisi précédemment.*

## **Voir schéma**

 **Question 3** : réalisez la configuration de chaque PC : affectez leur une adresse IP, masque, et passerelle par défaut.

*indication : idem que précédemment concernant les adresses IP.*

**Pour les IP : voir schéma. Pour les masques, les machines ont toutes un masque en /22, c'est à dire 255.255.252.0. Pour les passerelles par défaut, on choisit dans chaque sous-réseau le routeur qui mène vers Internet :**

- **PC1 et PC2 : 100.200.160.3**
- **PC3 et PC4 : 100.200.164.3**
- **PC5 et PC6 : 100.200.168.3**
- **PC7 et PC8 : 100.200.172.3**

 **Question 4** : donnez la table de routage des routeurs R1, R2 et R3, ainsi que celle de PC3.

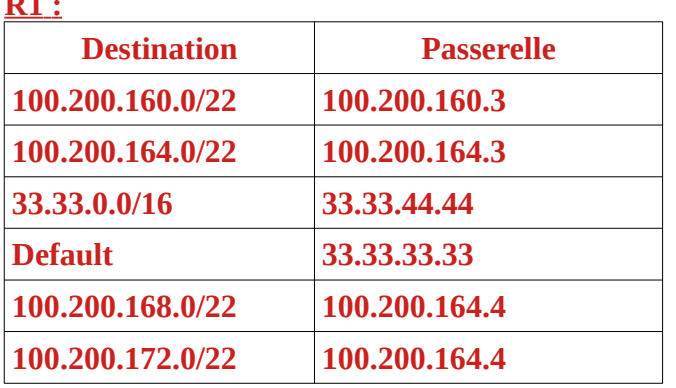

**Remarques :**

**- pour le réseau 33.33.0.0/16, l'adresse du réseau n'était pas notée (elle aurait dû l'être)**

**- les deux dernières lignes peuvent être groupées en une seule :**

**Destination : 100.200.168.0/21, Passerelle : 100.200.164.4**

 **R2 :**

**R**<sub>1</sub>

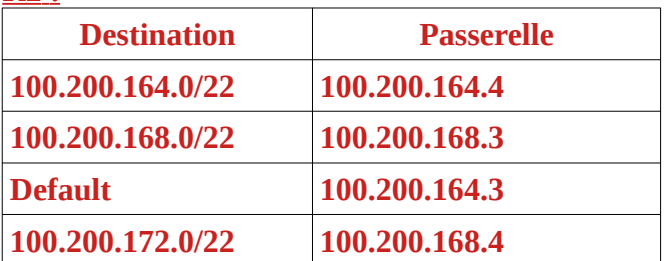

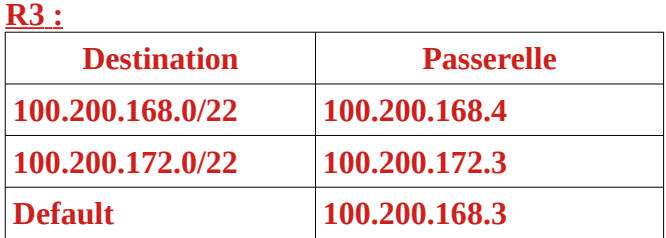

 **PC3 :**

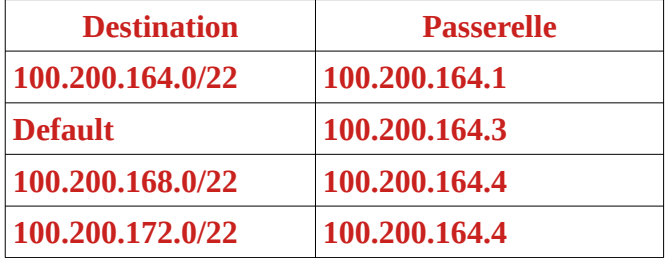

**Remarque : comme pour R1, on aurait pu grouper les deux dernières lignes en une seule : Destinataire : 100.200.168.0/21, Passerelle : 100.200.164.4**

Pour la question suivante, on notera *@MAC\_X* l'adresse MAC de PCX, et *@MAC\_RX\_ethY* l'adresse MAC de l'interface Y du routeur X. Par exemple : *@MAC\_PC5* désigne l'adresse MAC de PC5, et *@MAC\_R3\_eth1* désigne l'adresse MAC de l'interface eth1 du routeur R3.

 **Question 5** : on suppose que les tables ARP de tous les PC et routeurs sont vides. Décrivez les messages échangés si PC8 fait une demande de ping vers PC7. Même question si PC8 fait une demande de ping vers PC4. Donnez le contenu des tables ARP de PC8, PC7, R3, R2 et PC4 après ces échanges.

*indication : ici, seront transmis :*

*- des paquets ARP (reqûetes ou réponses), encapsulées dans des trames Ethernet*

*- des messages ICMP (requêtes ou réponses), encapsulés dans des paquets IP, eux-même encapsulés dans des trames Ethernet*

*Pour chaque trame, vous donnerez l'adresse MAC source et destinataire Pour chaque paquet, vous donnerez sa nature (ARP ou IP), puis :*

*- pour un paquet ARP, vous donnerez sa signification (requête ou réponse), ainsi que les adresses IP et MAC sources et destinataires.*

*- pour un paquet IP, vous donnerez les adresses IP source et destinataire, ainsi que la signification du message ICMP (requête ou réponse).*

#### **PING DE PC8 VERS PC7**

1) PC8 veut envoyer un ping vers 100.200.172.2. Il regarde dans sa table de routage, et déduis que cette adresse IP est dans son sous-réseau, il peut donc lui envoyer directement par la couche 2. Il a besoin pour cela de l'adresse MAC de cette machine, mais sa table ARP est vide. Il met donc de côté l'envoie du ping, et envoie une requête ARP à son sous-réseau : c'est un paquet ARP encapsulé dans une trame Ethernet :

- en-tête de trame :

- MAC source : @MAC\_PC8
- MAC destinataire : ff:ff:ff:ff:ff:ff
- en-tête du paquet ARP :
	- signification : requête
	- IP source : 100.200.172.2
	- IP destinataire : 100.200.172.1
	- MAC source : @MAC\_PC8
	- MAC destinaire : 00:00:00:00:00:00
- 2) PC7, qui a reçu la requête ARP et a vu que PC8 cherchait son adresse MAC, répond à PC8 : - en-tête de trame :
	- MAC source : @MAC\_PC7
	- MAC destinataire : @MAC\_PC8
	- en-tête du paquet ARP :
		- signification : réponse
		- IP source : 100.200.172.1
		- IP destinataire : 100.200.172.2
		- MAC source : @MAC\_PC7
		- MAC destinaire : @MAC\_PC8

3) PC8 peut enfin envoyer le ping à PC7 : c'est un message ICMP encapsulé dans un paquet IP, luimême encapsulé dans une trame Ethernet.

- en-tête de trame :
	- MAC source : @MAC\_PC8
	- MAC destinataire : @MAC\_PC7
- en-tête du paquet IP :
	- IP source : 100.200.172.2
	- IP destinataire : 100.200.172.1
	- message ICMP encapsulé : requête (echo request)

4) PC7 répond à PC8. Dans sa table de routage, il voit que c'est une machine de son sous-réseau, il peut donc lui envoyer directement. Il connaît de plus son adresse MAC grâce à leur échange ARP précédent. Il lui envoie donc un message ICMP encapsulé dans un paquet IP, lui-même encapsulé dans une trame Ethernet.

- en-tête de trame :
	- MAC source : @MAC\_PC7
	- MAC destinataire : @MAC\_PC8
- en-tête du paquet IP :
	- IP source : 100.200.172.1
	- IP destinataire : 100.200.172.2
	- message ICMP encapsulé : réponse (echo reply)

#### **PING de PC8 à PC4**

1) PC8 fait un ping vers 100.200.164.2. Il regarde dans sa table de routage, et voit que la machine destinatrice n'est pas dans son sous-réseau, et qu'il faut qu'il envoie son message à 100.200.172.3 (c'est à dire R3), qui est dans son réseau local. Cependant, il ne connaît pas l'adresse MAC de cette machine (car dans sa table ARP, il n'y a que celle de PC7 pour l'instant, grâce à l'échange précédent). Il met donc le ping en attente, et invoque ARP. Il diffuse donc à tout son sous-réseau un paquet ARP encapsulé dans une trame Ethernet.

- en-tête Ethernet :
	- MAC source : @MAC\_PC8
	- MAC destinataire : ff:ff:ff:ff:ff:ff
- en-tête du paquet ARP :
	- signification : requête
	- IP source : 100.200.172.2
	- IP destinataire : 100.200.172.3
	- MAC source : @MAC\_PC8
	- MAC destinaire : 00:00:00:00:00:00
- 2) R3 répond à la reqûete ARP de PC8 :
	- en-tête Ethernet :
		- MAC source : @MAC\_R3\_eth1
		- MAC destinataire : @MAC\_PC8
	- en-tête du paquet ARP :
		- signification : réponse
		- IP source : 100.200.172.3
		- IP destinataire : 100.200.172.2
		- MAC source : @MAC\_R3\_eth1
		- MAC destinaire : @MAC\_PC8

3) PC8 peut enfin envoyer sa demande de ping à PC4, via R3. Il envoie donc à R3 un message ICMP encapsulé dans un paquet IP, lui-même encapsulé dans une trame Ethernet :

- en-tête Ethernet :

- MAC source : @MAC\_PC8
- MAC destinataire : @MAC\_R3\_eth1
- en-tête du paquet IP :
	- IP source : 100.200.172.2
	- IP destinataire : 100.200.164.2
	- message ICMP encapsulé : requête (echo request)

4) R3 reçoit cette trame, il décapsule le paquet et voit qu'il est pour la machine d'IP 100.200.164.2. Il regarde dans sa table de routage, s'aperçoit que cette machine n'est pas dans son sous-réseau, et qu'il faut passer par 100.200.168.3 (c'est à dire R2). Il doit donc rediriger ce paquet vers cette machine. Cependant, il ne connaît pas son adresse MAC (on a supposé que toutes les tables ARP étaient vides). Il envoie donc une requête ARP au sous-réseau contenance cette adresse

- en-tête Ethernet :
	- MAC source : @MAC\_R3\_eth0
	- MAC destinataire : ff:ff:ff:ff:ff:ff
- en-tête du paquet ARP :
	- signification : requête
	- IP source : 100.200.168.4
	- IP destinataire : 100.200.168.3
	- MAC source : @MAC\_R3\_eth0

- MAC destinaire : 00:00:00:00:00:00

- 5) R2 répond à la requête ARP de R3 :
	- en-tête Ethernet :
		- MAC source : @MAC\_R2\_eth1
		- MAC destinataire :@MAC\_R3\_eth0
	- en-tête du paquet ARP :
		- signification : réponse
		- IP source : 100.200.168.3
		- IP destinataire : 100.200.168.4
		- MAC source : @MAC\_R2\_eth1
		- MAC destinataire : @MAC\_R3\_eth0
- 6) R3 peut maintenant transférer à R2 le paquet qu'il avait reçu de PC8 :
	- en-tête Ethernet :
		- MAC source : @MAC\_R3\_eth0
		- MAC destinataire : @MAC\_R2\_eth1
	- en-tête du paquet IP :
		- IP source : 100.200.172.2
		- IP destinataire : 100.200.164.2
		- message ICMP encapsulé : requête (echo request)

7) R2 reçoit cette trame, elle lui est destinée, il ouvre donc le paquet encapsulé. Il s'aperçoit que le destinataire est 100.200.164.2, qui est dans l'un de ses réseaux local. Il peut donc lui envoyer directement. Cependant, il ne connaît pas son adresse MAC. Il envoie donc une requête ARP au sous-réseau contenant PC4 :

- en-tête Ethernet :
	- MAC source : @MAC\_R2\_eth0
	- MAC destinataire : ff:ff:ff:ff:ff:ff
- en-tête du paquet ARP :
	- signification : requête
	- IP source : 100.200.164.4
	- IP destinataire : 100.200.164.2
	- MAC source : @MAC\_R2\_eth0
	- MAC destinaire : 00:00:00:00:00:00
- 8) PC4 reçoit cette semaine, il répond à R2 :
	- en-tête Ethernet :
		- MAC source : @MAC\_PC4
		- MAC destinataire :@MAC\_R2\_eth1
	- en-tête du paquet ARP :
		- signification : réponse
		- IP source : 100.200.164.2
		- IP destinataire : 100.200.164.4
		- MAC source : @MAC\_PC4
		- MAC destinataire : @MAC\_R2\_eth0
- 9) R2 peut enfin transférer le paquet qu'il a reçu à PC4 :
	- en-tête Ethernet :
		- MAC source : @MAC\_R2\_eth1
		- MAC destinataire : @MAC\_PC4
		- en-tête du paquet IP :

- IP source : 100.200.172.2

- IP destinataire : 100.200.164.2
- message ICMP encapsulé : réponse (echo reply)

Pour la réponse au ping de PC4 vers PC8, le paquet fait le chemin retour. En revanche, il n'y aura plus de paquet ARP échangés, puisque toutes les machines qui communiquent connaissent maintenant les adresses MAC des machines qu'elles doivent joindre.

#### Table ARP de PC8 :

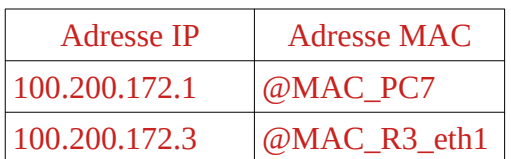

Table ARP de PC7 :

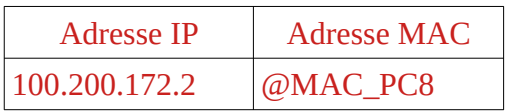

Table ARP de R3:

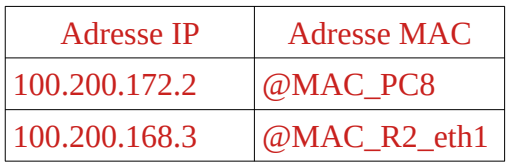

Table ARP de R2 :

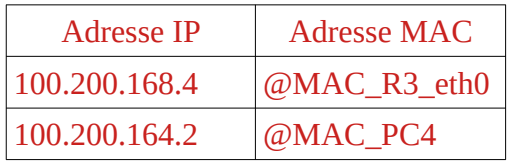

### Table ARP de PC4 :

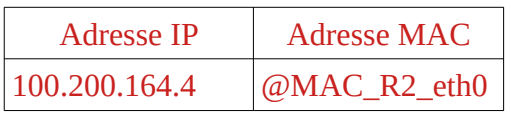